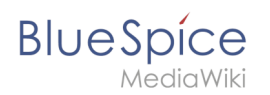

# **Referenz:ParserHooks**

# **Erweiterung: BlueSpiceUEModuleDOCX**

#### [alle Erweiterungen](https://de.wiki.bluespice.com/wiki/Kategorie:Extension)

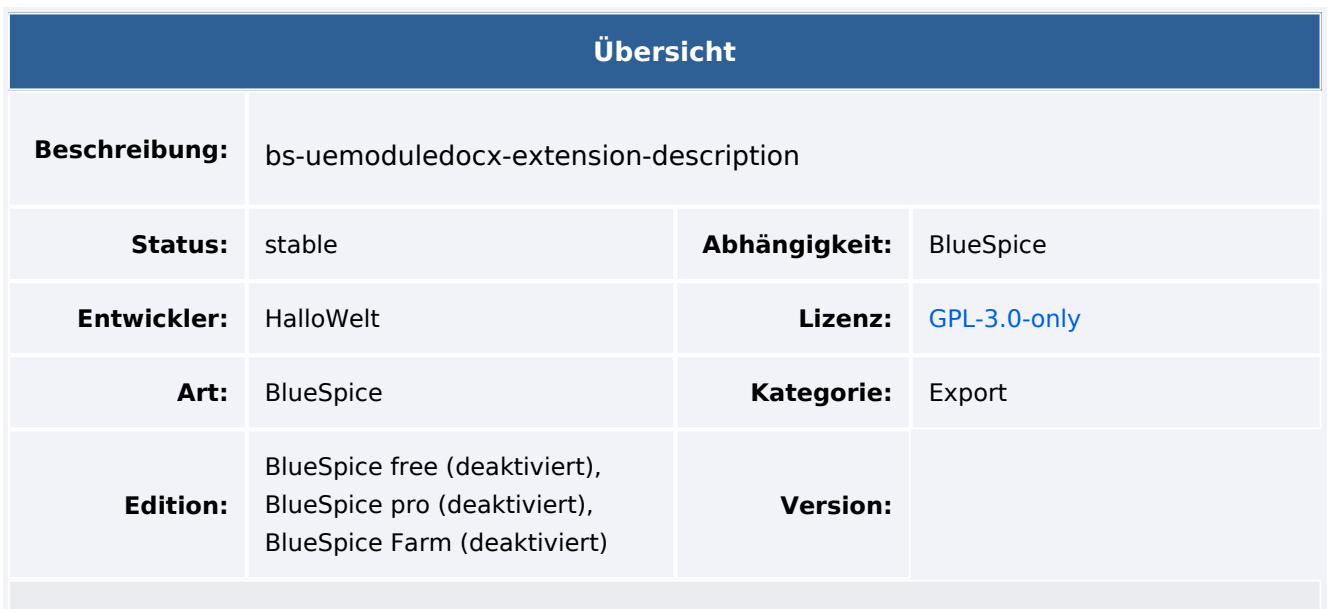

## Funktion

**UEModuleDOCX** exportiert Seiten und Seiten und Bücher in das docx-Format. Die Erweiterung erfordert eine [externe Lizenz.](https://www.phpdocx.com/features)

Mit diesem Modul können Wiki-Artikelseiten als [Office Open XML](http://en.wikipedia.org/wiki/Office_Open_XML) ausgegeben werden. Der Inhalt wird in eine benutzerdefinierte, frei wählbare Vorlage eingefügt. Die Konvertierung erfolgt über ein [lizenzpflichtiges externes Tool](https://www.phpdocx.com/features).

Voraussetzungen:

- Wenn möglich, sollte die Konvertierung auf einer HTML-Vorlage basieren.
- CSS / Inline-Stile sollten unterstützt werden. Hier ist die Option "float" bei Bildern etwas kritisch.
- Laufende Kopf- und Fußzeilen sind erforderlich.
- Bilder sind eingebettet.
- Anhänge sind nicht möglich.
- Die Vorlage ist eine docx-Datei. Der generierte Inhalt aus dem Wiki wird an der Stelle in die Vorlage eingefügt, an der sich die Variable \$WIKICONTENT\$ befindet.
- Metainformationen werden im docx-Dokument gespeichert (Autor, Generator usw.).
- Das Modul arbeitet mit Artikeln und Büchern.

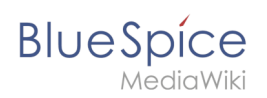

# Technische Information

#### **Voraussetzungen**

MediaWiki: 1.36.0 BlueSpiceFoundation: 4.1

BlueSpiceUniversalExport: 4.1

# **Integriert in**

BlueSpiceUniversalExport

## **Spezialseiten**

## **Rechte**

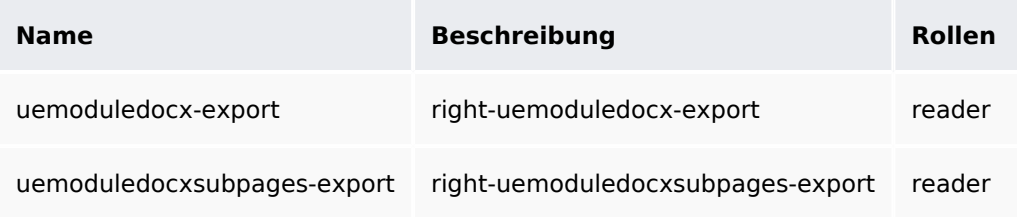

## **Konfiguration**

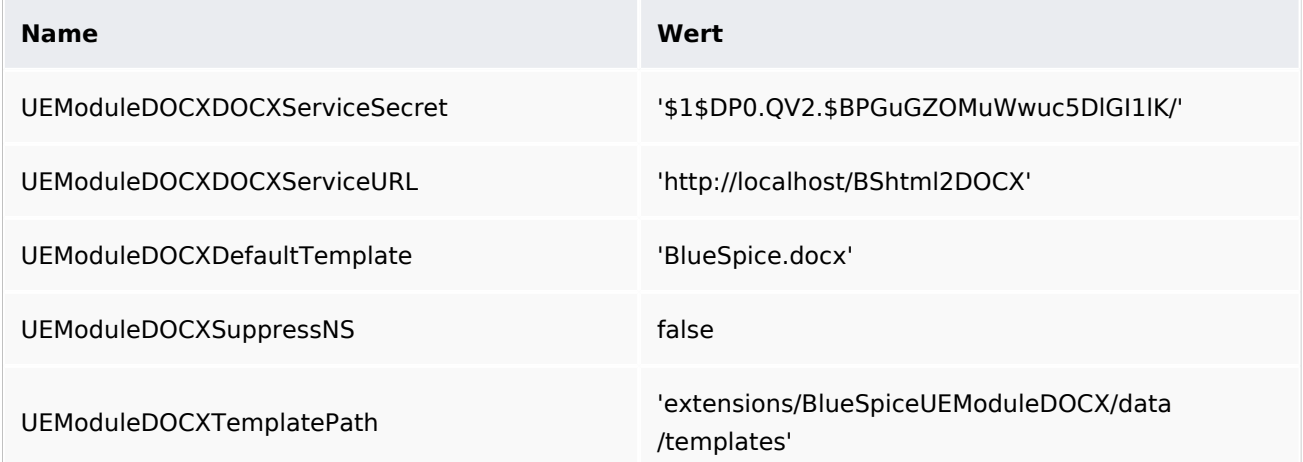

#### **Hooks**

[BSMigrateSettingsFromDeviatingNames](https://www.mediawiki.org/wiki/Manual:Hooks/BSMigrateSettingsFromDeviatingNames)